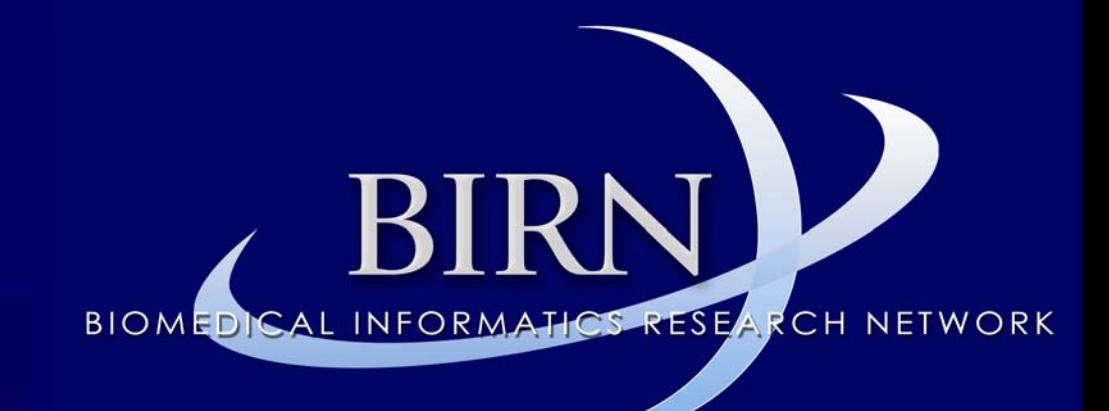

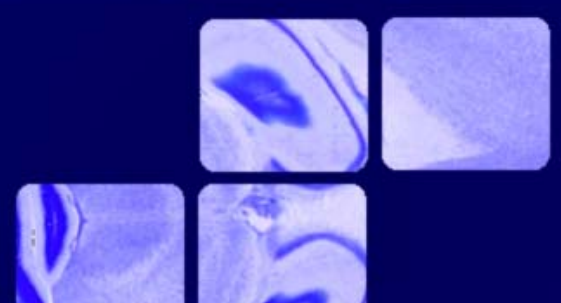

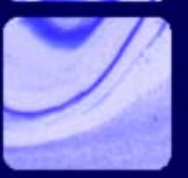

#### Data Provenance

Nicole Aucoi n

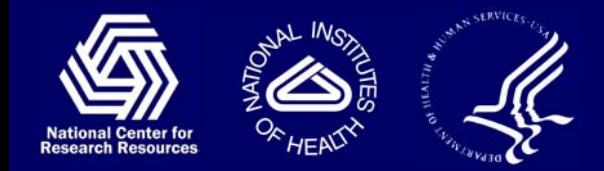

March 3, 2005 mBIRN All Hands Meeting

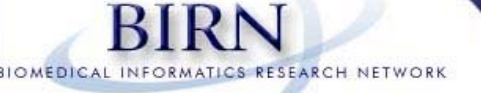

### **Outline**

- **Service Service** Introduction
- $\blacksquare$  Current state of the project
	- •Demo
- e<br>M Integration with SRB
- $\blacksquare$ Integration with HID
- $\blacksquare$ Instrumentation of Upload Scripts
- $\blacksquare$ Requirements Gathering
- e<br>M Work plans and deliverables

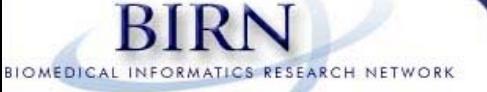

#### Introduction

- **Service Service**  Data provenance is…
	- Tracking what changes the data
- e<br>M Data provenance is good for...
	- •Recreating research for validation
	- •Testing processes on new data sets
	- •Information recovery when changing formats

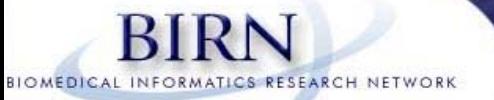

- **Service Service**  Processing tools have been updated
	- •Slicer, FreeSurfer, shape analysis tools
- e<br>M Document type definition created to specify xml output for upload
- **Service Service** Raw text output can be parsed into xml files
- e<br>M Documentation moved onto the wiki
	- •www.na-mic.org/Wiki/index.php/Data\_Provenance:Documentation

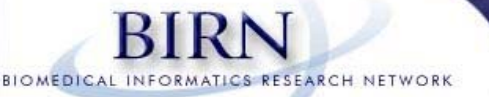

#### Data Provenance DTD

< !-- dataprov.dtd --> <!ELEMENT process (processStep)+> <!ELEMENT processStep (programName, programArguments, version, timeStamp, (cvs)?, user, machine, platform, (compiler)?, (library)\*)> <!ELEMENT program (#PCDATA)> <!ATTLIST program version PCDATA #REQUIRED> <!ATTLIST program arguments PCD ATA #REQUIRED> <!ELEMENT timeStamp (#PCDATA)> <!ELEMENT cvs (#PCDATA)> <!ELEMENT user ( #PCDATA)> <!ELEMENT machine (#PCDATA)> <!ELEMENT platfor m (#PCDATA)> <!ATTLIST platform version PCDATA #REQUIRED> <!ELEMENT compiler (#PCDATA)> <!ATTLIST compiler version PCDATA #REQUIRED> <!ELEMENT library (#PCDATA)> <!ATTLIST library version PCDATA #REQUIRED>

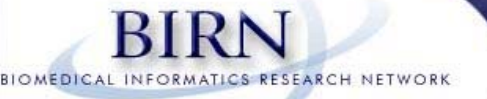

#### Demo

- **Service Service**  Converting a volume file from Freesurfer MGH format to COR format, viewing it in Slicer
- Raw data provenance information is captured in a text file, amidst processing output
- **The raw data file is parsed and an xml file is** produced

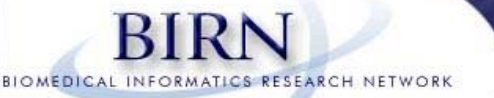

# Sample Output File

- <?xml version="1.0" standalone='no'?><!DOCTYPE process SYSTEM "dataprov.dtd">
- <process>
- <processStep>
- <program version="" arguments="-all-info {}">mri\_convert</program>
- <compiler version="29600">GCC</compiler>
- <timeStamp>05/02/08-14:47:44-GMT</timeStamp>
- <cvs>{\$Id:} mri\_convert.c,v 1.84 2004/02/09 21:45:55 fischl Exp {\$}</cvs>
- <machine>slicerl.bwh.harvard.edu</machine>
- <platform version="2.4.18-17.7.xsmp">Linux</platform>
- <user>nicole</user>
- </processStep>

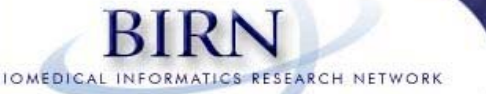

### Sample Output File con't

#### <processStep>

</process>

<program version="2.5-dev" arguments="--no-tkcon --all-info --load-freesurfervolume /home/nicole/data/flash40cor/COR-.info">slicer2-linux-x86</program> <compiler version="29600">GCC</compiler> <library version="4.4.2">VTK</library> <library version="8.4.6">TCL</library> <library version="8.4.6">TK</library> <library version="1.9">ITK</library> <timeStamp>02/08/05-09:48:08-EST</timeStamp> <cvs>\{Id: Go.tcl,v 1.81.2.2 2004/12/02 23:46:19 nicole Exp\} {}</cvs> <machine>i686</machine><platform version="2.4.18-17.7.xsmp {}">Linux</platform> <user>nicole</user></processStep>

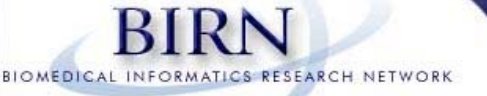

#### Demo details

- **Service Service** ■ Call convertandshow script, piping output to a raw file
	- •Call mri convert with –all-info flag
	- •Use mri\_convert to convert MGH to COR
	- •Load COR volume into Slicer, with –all-info flag
- e<br>M Call dataprov tcl script on raw file, piping output to an xml file

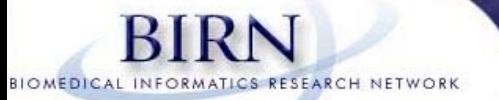

# Integration with SRB

- $\blacksquare$ Upload of xml files via S commands
- $\blacksquare$  Associate xml files with derived data they are describing

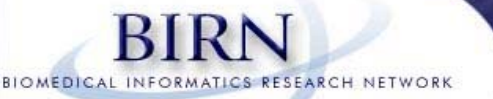

## Integration with HID

- **Contract Contract Contract Contract Contract Contract Contract Contract Contract Contract Contract Contract Co**  Use XML parsing tools to extract the information from the XML file
	- XSLT/DOM/XPATH
- $\blacksquare$  Upload values to the appropriate places in the HID
	- •Integrate with the new schema

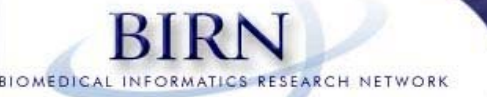

#### Instrumentation of Upload Processes

- $\blacksquare$ Scripts versus pipelines
- $\blacksquare$ BIRNDUP
- $\blacksquare$ ■ fBIRN uploads

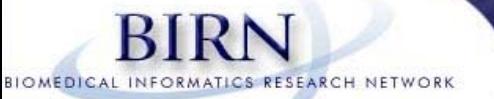

#### Requirements Gathering

- **Contract Contract Contract Contract Contract Contract Contract Contract Contract Contract Contract Contract Co**  From the Database group
	- •Location to upload xml file
	- •How to integrate with the HID
	- How to query from HID on data provenance fields
- **From Developers** 
	- Keep me informed when new tools are used
		- Survey will be sent out to BIRN sites every few months
	- • Help testing out information gathering and parsing on various operating systems
	- •Integration of query by HID into Portal

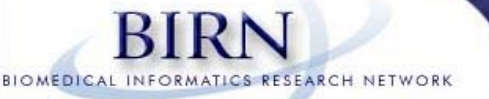

#### Work Plans and Deliverables

October 2005

- e<br>M ■ Data Provenance information in SRB and HID
	- •Test upload to SRB (March)
	- • Give DB working group formal request for new fields (March)
	- •Integrate into upload pipelines (April)
	- •Test out various xml parsers (June)
	- Test upload to HID (September)
- $\blacksquare$ Query by Provenance in HID (October)
- e<br>M Add fields to DTD (compiler flags, data URI, data id, ?), and update the specification table (March)
- e<br>M Convert DTD to a schema (March)
- e<br>M (share tools/information with fBIRN) (ongoing)

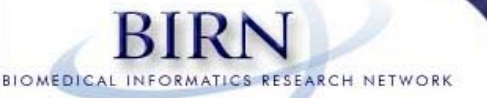

### Work Plans and Deliverables

#### March 2006

- •Query by Provenance in HID via Portal (December)
- • Wrappers for third party programs (January)
	- $\blacksquare$ ■ Matlab mex files
	- SPM
	- FSL
	- $\blacksquare$ Contact vendors to obtain more information, ask them to add it
- •First pass on a data provenance toolkit (March)